# **Atelier recherche bibliographique et notes de lecture**

Attribution - Partage dans les Mêmes Conditions : http://creativecommons.org/licenses/by-sa/4.0/fr/

## **Table des matières**

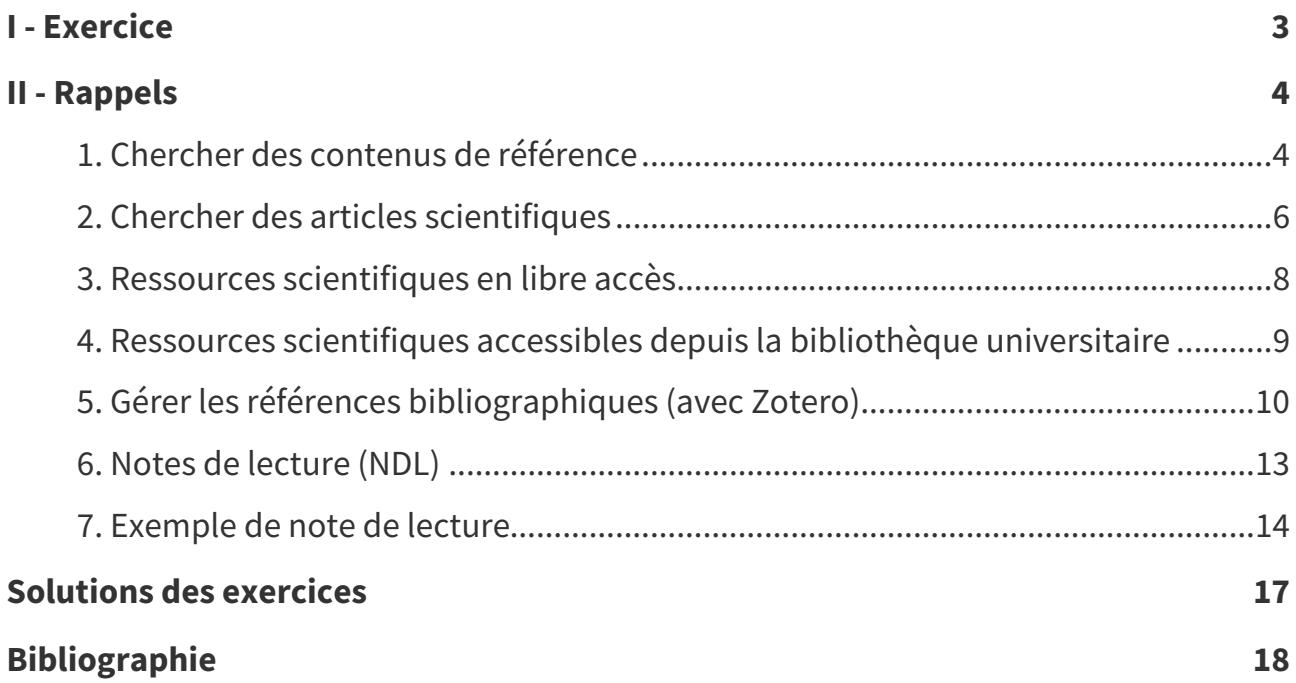

# <span id="page-2-0"></span>**Exercice I**

<span id="page-2-1"></span>**Question 1**

Choisir un thème par binôme.

#### **Indice :**

IA, sobriété numérique, impact environnemental du numérique, impact social du numérique, inclusivité numérique, éducation au Web, éducation avec le numérique, télétravail, culture libre, droit du Web, données personnelles, RGPD, publicité, surveillance d'état, capitalisme de surveillance, Internet en Chine, Internet aux États-Unis, géants du Web...

### <span id="page-2-2"></span>**Question 2**

Chercher 3 à 5 articles (en anglais et/ou en français) via des outils différents.

#### **Indice :**

- Semantic Scholar
- $-BUTC$
- Archives ouvertes
- $\bullet$ ....

### <span id="page-2-3"></span>**Question 3**

Créer un compte sur Zotero, rejoindre le groupe WE01, ajouter vos références dans la collection 2024P, faire un export bibliographique ISO-690.

#### **Indice :**

<https://www.zotero.org/groups/2789808/we01/collections/CMYNVY8J>

### <span id="page-2-4"></span>**Question 4**

Choisir un des articles, faire une petite NDL en binôme portant sur une ou deux idées, partagez-là avec les autres.

[\[solution](#page-16-2) n°2 p. [17](#page-16-2)]

[\[solution](#page-16-3) n°3 p. [17](#page-16-3)]

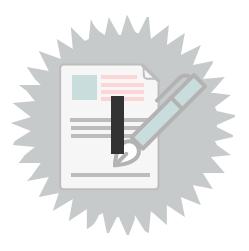

[\[solution](#page-16-1) n°1 p. [17](#page-16-1)]

[\[solution](#page-16-4) n°4 p. [17](#page-16-4)]

### <span id="page-3-0"></span>**Rappels II**

### <span id="page-3-1"></span>**1. Chercher des contenus de référence**

#### **Objectif**

Savoir chercher des contenus de référence en utilisant des sites généralistes et des bibliographies.

- La recherche superficielle est à proscrire (moteur de recherche avec bulle de filtre, articles de presse...).
- Découvrir un domaine via Wikipédia ou des articles de blog permet de remonter aux sources.

#### **Trouver, qualifier, documenter l'information Example 2018 Example 2018 Example 2019 Fondamental**

« Tout travail universitaire doit être documenté (Defosse et al., 2006<sup>Defosse et al., 2006 [p.18](#page-17-1)</sup>) » : donc clairement **sourcé**, on doit savoir qui parle et d'où.

L'important n'est pas d'avoir raison mais que le lecteur soit en mesure de situer et critiquer l'information que l'on fournit.

L'usage de référence journalistiques superficielles n'est en général pas une bonne idée (sauf s'il s'agit d'une enquête originale ou d'un article de fond).

En revanche on peut se servir d'un (bon) article d'information journalistique pour trouver des sources (remonter aux sources citées donc).

#### **Découverte d'un domaine**  $\vert \equiv \vert$  Conseil

Wikipédia et une recherche web superficielle (premiers résultats) sont un bon moyen d'entrer dans un domaine. En revanche, il s'agit d'un point de départ, et non d'un point d'arrivée.

Les premiers mots-clés ne suffisent pas en général :

- suivre les traces, c'est à dire utiliser les premiers résultats pour mieux comprendre et mieux définir ce qui est cherché ;
- affiner en ajoutant des mots du domaine visé collectés au long de la recherche ;
- utiliser les opérateurs "..." (entre guillemets informatiques) pour chercher des expressions complètes et - (moins) pour exclure des termes.

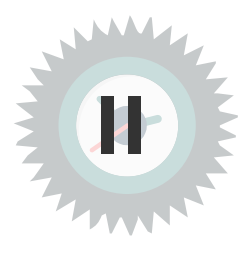

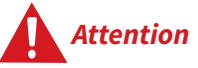

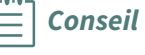

**Exemple**

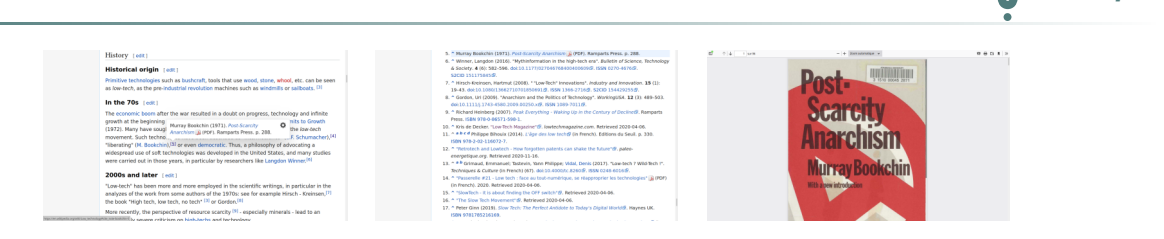

Recherche Wikipédia : identifier et suivre les références

#### **Bulles** de filtre

Les moteurs qui utilisent les données personnelles pour sélectionner les résultats de recherche (comme Google Search) créent des bulles de filtres, c'est à dire que les premiers résultats tendent à être choisis pour être déjà familiers de l'utilisateur, pour **lui faire plaisir**.

Dans le cas de l'exploration d'un nouveau domaine, on vise habituellement l'inverse, c'est à dire explorer de nouveaux territoires.

Quelques solutions :

- utiliser un moteur sans profilage comme **Duckduckgo** ou **Qwant** ;
- utiliser un VPN ou Tor pour masquer son profil au moteur de recherche (il reste le risque d'hériter du profil du VPN ou du nœud de sortie Tor, mais celui-ci sera tout de même dilué par la masse d'utilisateurs empruntant le même chemin).

### **Autres sources d'information (au-delà de la recherche superficielle) Méthode** Les bibliographies issues des premières recherches Les sites web de référence liés au domaine de recherche Les moteurs de recherche spécialisés permettant la recherche de publications scientifiques : Google Scholar ([https://scholar.google.com](https://scholar.google.com/)<sup>[1](#page-4-0)</sup>) o Semantic Scholar ([https://www.semanticscholar.org](https://www.semanticscholar.org/)) **Exemple**  $= \hbox{ Godge}$ **SSOAR** Den 2011<br>Den 2011<br>Den 2011<br>Prom Lift Pas Late Solid Industries and the interdedge encounty, shells of the contemporary space<br>and the system of the context space of the context system of the<br>context system of the context space of the context system of<br>the context  $\begin{array}{l} \displaystyle \limsup_{n\rightarrow\infty} \frac{1}{n} \frac{1}{n} \log\left(\frac{1}{n}\right) \\ \displaystyle \limsup_{n\rightarrow\infty} \frac{1}{n} \frac{1}{n} \log\left(\frac{1}{n}\right) \log\left(\frac{1}{n}\right) \\ \displaystyle \limsup_{n\rightarrow\infty} \frac{1}{n} \log\left(\frac{1}{n}\right) \log\left(\frac{1}{n}\right) \log\left(\frac{1}{n}\right) \log\left(\frac{1}{n}\right) \log\left(\frac{1}{n}\right) \log\left(\frac{1}{n}\right) \log\left(\frac{1}{n}\right) \log\left$ Recherche sur Google Scholar **Complément** Les archives ouvertes : HAL, arXiv... Les bases de données partiellement ouvertes (recherche gratuite, accès ouvert à certains articles, payant à d'autres) : Cairn.info, OpenEdition, JSTOR...

Bases de données fermées à péage : Scopus, Web of Science...

#### <span id="page-4-0"></span>1.<https://scholar.google.com/>

### <span id="page-5-0"></span>**2. Chercher des articles scientifiques**

### **Objectif**

Savoir chercher des publications scientifiques en utilisant des sites spécialisés.

- Savoir utiliser Google Scholar et Semantic Scholar.
- Savoir utiliser les bases de données universitaires (Cairn.info, HAL, OpenEdition, JSTOR, arXiv...).
- Savoir trouver des articles à partir d'un DOI.

Les moteurs de recherche spécialisés permettant la recherche de publications scientifiques :

- Google Scholar [\(https://scholar.google.com](https://scholar.google.com/)<sup>[2](#page-5-1)</sup>)
- Semantic Scholar [\(https://www.semanticscholar.org\)](https://www.semanticscholar.org/)

#### **Bases de données permettant la recherche de publications scientifiques Méthode**

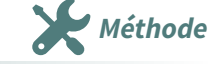

**Rappel**

- Bases de données partiellement ouvertes (recherche gratuite, accès ouvert à certains articles, payant à d'autres) : Cairn.info, OpenEdition, JSTOR...
- Bases de données fermées à péage : Scopus, Web of Science...

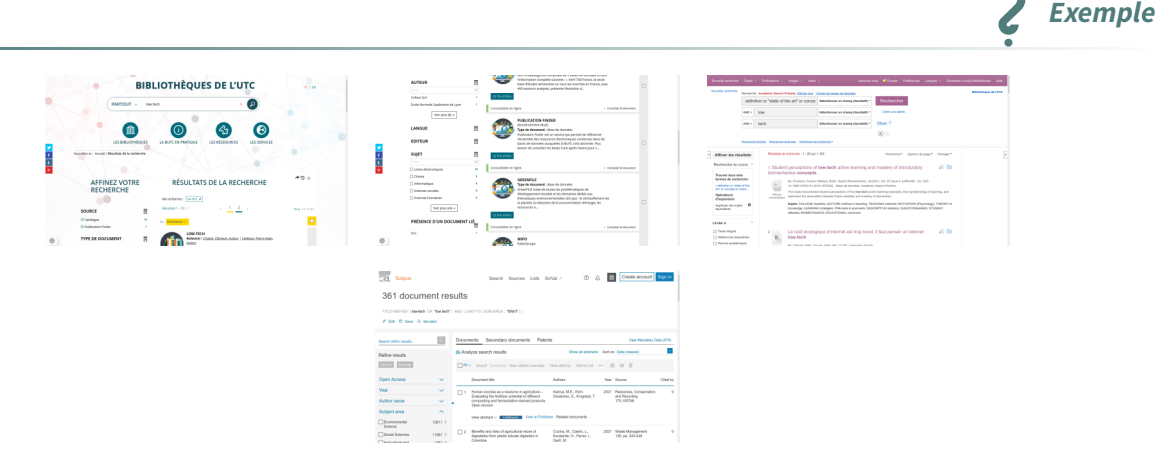

Recherche via le portail de la bibliothèque universitaire de l'UTC

**Conseil**

- Apprendre à utiliser les opérateurs de recherche (opérateurs booléens, guillemets, parenthèses...)
- Rechercher en anglais permet d'élargir la spectre des résultats
- Sélectionner les portails pertinents pour sa recherche (on peut se faire aider des bibliothécaires)
- Diversifier les portails permet d'élargir ses recherches
- Notez le DOI des articles permettra de les retrouver plus facilement ensuite (c'est plus fiable qu'une adresse web)
- Ajouter les références au fur et à mesure dans un outil de gestion de références bibliographiques (comme Zotero), de préférence en utilisant un outils d'import automatique (extension au navigateur web) et vérifier les métadonnées récupérées automatiquement le cas échéant.

<span id="page-5-1"></span>2.<https://scholar.google.com/>

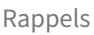

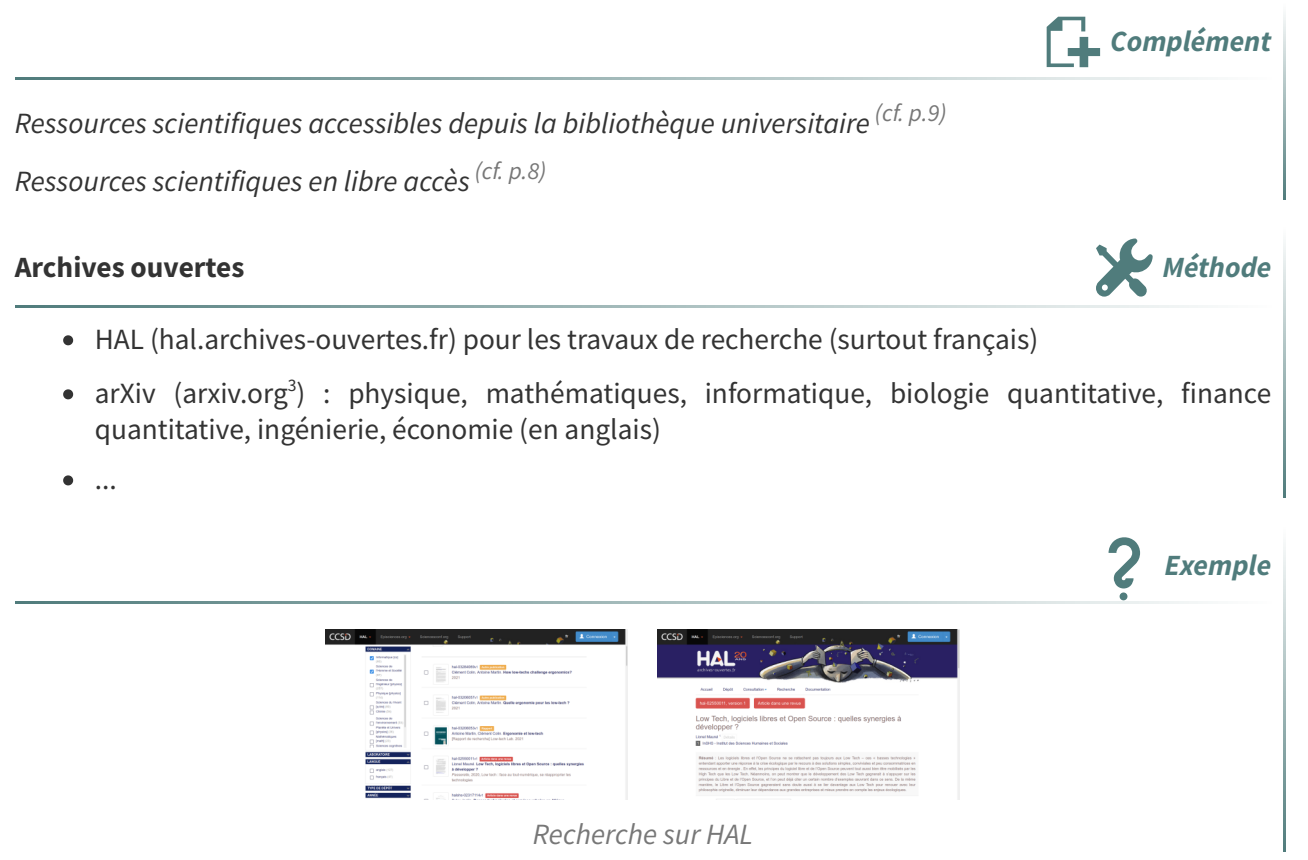

#### **Accéder** aux bases de données et contenus payants<br> **Accéder** aux bases de données et contenus payants

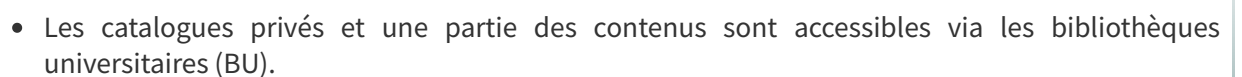

- Une fois un article identifié, il est possible de contacter les auteurs qui pourront envoyer un preprint de l'article (il s'agit de l'article rédigé avant soumission à l'éditeur qui contient en général presque le même contenu, mais n'est pas soumis au péage de l'éditeur).
- Sci-Hub est un site qui diffuse gratuitement de très nombreux articles scientifiques sans respecter le droit d'auteur.

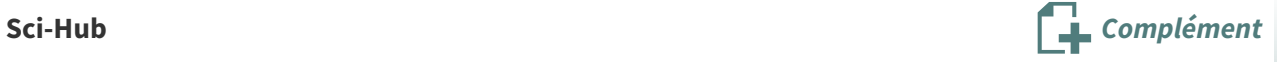

Sci-Hub a été attaqué en justice par les grands éditeurs commerciaux (comme Elsevier) avec comme conséquence en France la demande du blocage de l'accès au site. Ce blocage étant réalisé par les fournisseurs Orange, SFR, Free et Bouygues Telecom (technique du DNS menteurs), il reste possible d'accéder à Sci-Hub :

- Renater, le réseau des universités n'est pas affecté par la mesure juridique ;
- on peut utiliser un autre DNS que celui de son fournisseur d'accès à Internet (par exemple un de ceux de la [FFDN](https://www.ffdn.org/en/services) [4](#page-6-1) ) ;
- on peut utiliser un VPN ou le navigateur Tor.

#### <span id="page-6-0"></span>3.<https://arxiv.org/>

<span id="page-6-1"></span><sup>4.</sup><https://www.ffdn.org/en/services>

### <span id="page-7-0"></span>**3. Ressources scientifiques en libre accès**

Science ouverte

Publication scientifique et science ouverte

#### **Base de donnés OAIster**

OAIster est un catalogue collectif contenant des millions de notices pour des ressources en libre accès. Ce catalogue a été créé en collectant les collections en libre accès à travers le monde avec l'Open Archives Initiative Protocol for Metadata Harvesting (OAI-PMH). Aujourd'hui, OAIster contient plus de 50 millions de notices représentant les ressources numériques de plus de 2000 contributeurs.  $\alpha$ »

<https://oclc.org/fr/oaister.html>

#### **The Directory of Open Access Journals (DOAJ)**

DOAJ (Directory of Open Access Journals) was launched in 2003 with 300 open access journals. Today, this independent index contains almost 17 500 peer-reviewed, open access journals covering all areas of science, technology, medicine, social sciences, arts and humanities. Open access journals from all countries and in all languages are accepted for indexing.  $\alpha$ »

[https://doaj.org](https://doaj.org/)

#### **Persée**

Persee.fr est un portail de diffusion de publications scientifiques, principalement dans le domaine des sciences humaines et sociales mais aussi des sciences de la Terre et de l'environnement. Ouvert en 2005, persee.fr diffuse actuellement plus de 300 collections, soit plus de 700 000 documents en texte intégral et en libre accès. Le portail accueille en moyenne 30 millions de visites par an.  $\mathcal{R}_{\alpha}^{F}$ »

[https://persee.fr](https://www.persee.fr/) [5](#page-7-1)

#### **OpenEdition**

OpenEdition est une infrastructure complète d'édition numérique au service de la communication scientifique en sciences humaines et sociales. Elle rassemble quatre plateformes dédiées aux revues avec OpenEdition Journals, aux collections de livres avec OpenEdition Books, aux carnets de recherche avec Hypothèses et aux événements scientifiques avec Calenda. .<br>《 。 »

[https://openedition.org](https://www.openedition.org/)<sup>[6](#page-7-2)</sup>

#### **Zenodo**

Lancé par le CERN (Organisation européenne pour la recherche nucléaire) et OpenAIRE en 2013, Zenodo est un répertoire de travaux de recherche, de logiciels et de données en open access (plus de 2.5 millions de documents).  $\mathcal{R}_{\frac{1}{2}}$ »

<https://zenodo.org/>

**Rappel**

<span id="page-7-1"></span><sup>5.</sup><https://www.persee.fr/>

<span id="page-7-2"></span><sup>6.</sup><https://www.openedition.org/>

#### **Archive ouverte HAL**

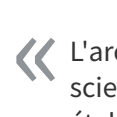

L'archive ouverte pluridisciplinaire HAL, est destinée au dépôt et à la diffusion d'articles scientifiques de niveau recherche, publiés ou non, et de thèses, émanant des établissements d'enseignement et de recherche français ou étrangers, des laboratoires publics ou privés. »

[https://hal.archives-ouvertes.fr](https://hal.archives-ouvertes.fr/) [7](#page-8-1)

- HAL-SHS : [halshs.archives-ouvertes.fr](https://halshs.archives-ouvertes.fr/)
- TEL (Thèses En Ligne) : [tel.archives-ouvertes.fr](https://tel.archives-ouvertes.fr/)
- MédiHAL : [medihal.archives-ouvertes.fr](https://medihal.archives-ouvertes.fr/)

#### **arXiv**

arXiv is a free distribution service and an open-access archive for scholarly articles in the fields of physics, mathematics, computer science, quantitative biology, quantitative finance, statistics, electrical engineering and systems science, and economics.  $\mathcal{R}_{\text{f}}^{\text{a}}$ »

[https://arxiv.org](https://arxiv.org/)

### <span id="page-8-0"></span>**4. Ressources scientifiques accessibles depuis la bibliothèque universitaire**

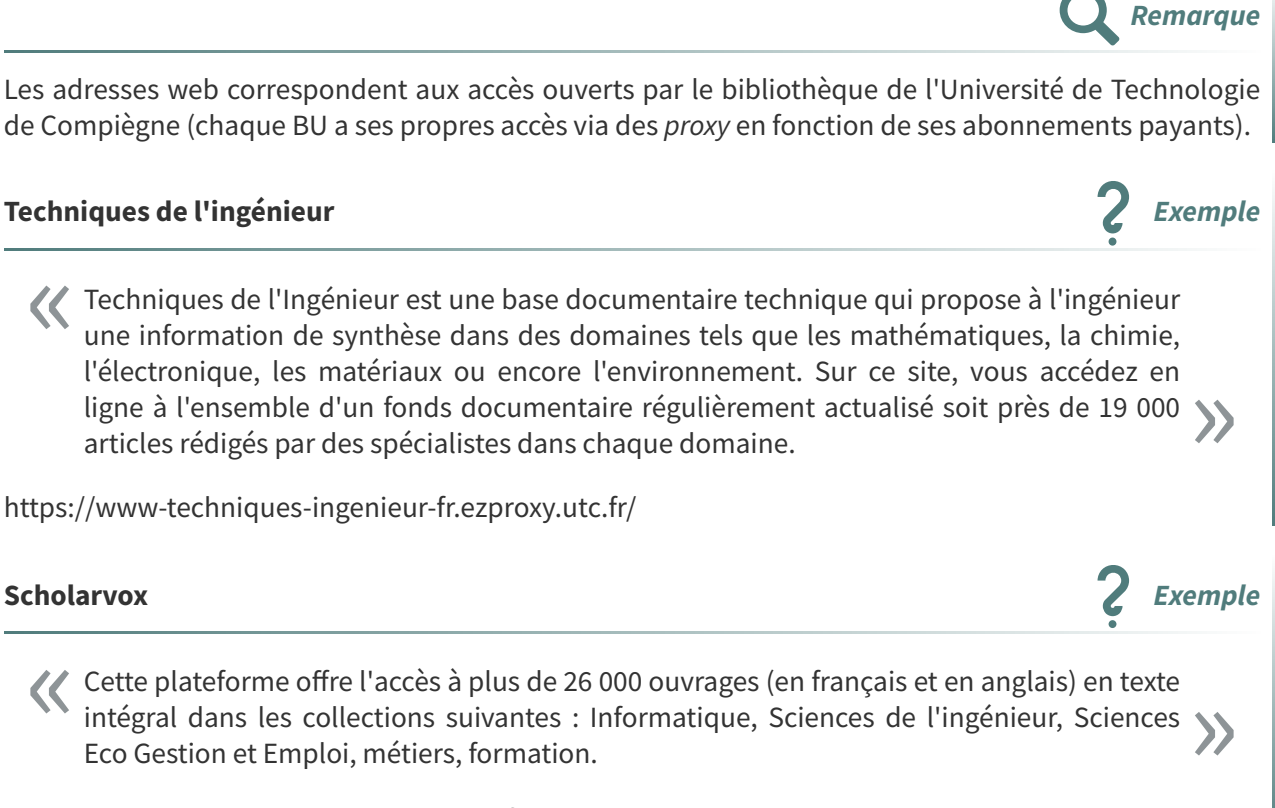

<https://univ-scholarvox-com.ezproxy.utc.fr/>

<span id="page-8-1"></span><sup>7.</sup><https://hal.archives-ouvertes.fr/>

#### **Sciencedirect Exemple**

- Base de données publiée par Elsevier dans le domaine des sciences, de la technologie, de la médecine et des sciences humaines et sociales avec plus de 2200 revues scientifiques internationales en texte intégral et 1,4 million d'articles en open access. « »
	- <https://www-sciencedirect-com.ezproxy.utc.fr/>

#### **Scopus Exemple**

- Scopus est une base de données bibliographiques dans le domaine des sciences exactes, des techniques, de la médecine et des sciences sociales. Elle offre l'accès à plus de 22 000 revues publiées par plus de 5 000 éditeurs, plus de 2150 revues en «Open Access», plus de 600 publications commerciales, plus de 4,6 millions de compte-rendus de conférences soit plus de 69 millions de données. « »
	- [https://www-scopus-com.ezproxy.utc.fr/](https://www-scopus-com.ezproxy.utc.fr/search/form.uri?display=basic#basic) [8](#page-9-1)

**Academic search Exemple** 

- Academic Search Premier est une base de données multidisciplinaire qui offre l'accès à 13 « Academic Search Premier est une base de données multidisciplinaire qui offre l'accès à 13<br>600 titres de revues spécialisées dont 4800 sont en texte intégral.
	- [https://web-s-ebscohost-com.ezproxy.utc.fr/](https://web-s-ebscohost-com.ezproxy.utc.fr/ehost/search/basic?vid=0&sid=a2534bd4-c99a-4738-84b2-8d315d335fa7%40redis) [9](#page-9-2)

### <span id="page-9-0"></span>**5. Gérer les références bibliographiques (avec Zotero)**

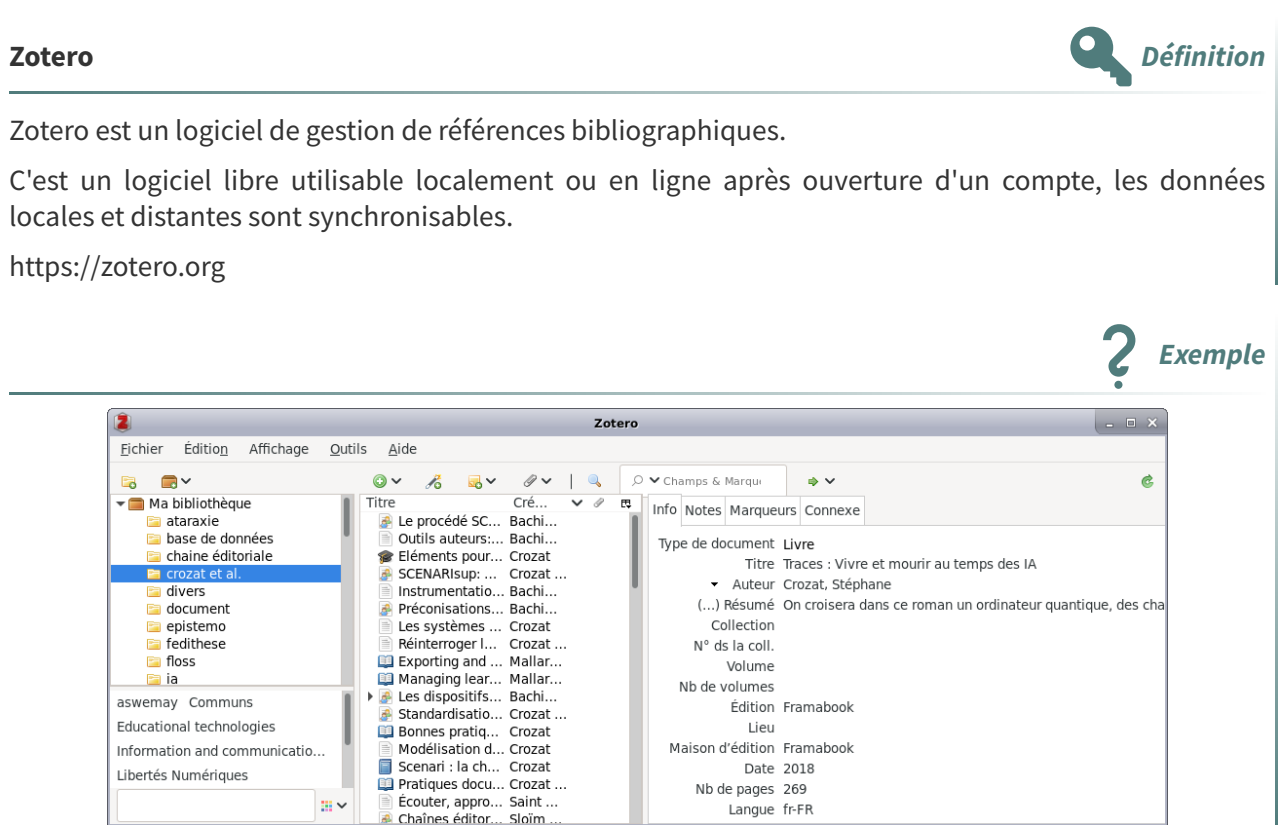

<span id="page-9-2"></span><span id="page-9-1"></span>8.<https://www-scopus-com.ezproxy.utc.fr/search/form.uri?display=basic#basic> 9.[https://web-s-ebscohost-com.ezproxy.utc.fr/ehost/search/basic?vid=0&sid=a2534bd4-c99a-4738-84b2-8d315d335fa](https://web-s-ebscohost-com.ezproxy.utc.fr/ehost/search/basic?vid=0&sid=a2534bd4-c99a-4738-84b2-8d315d335fa7%40redis) 7%40redis

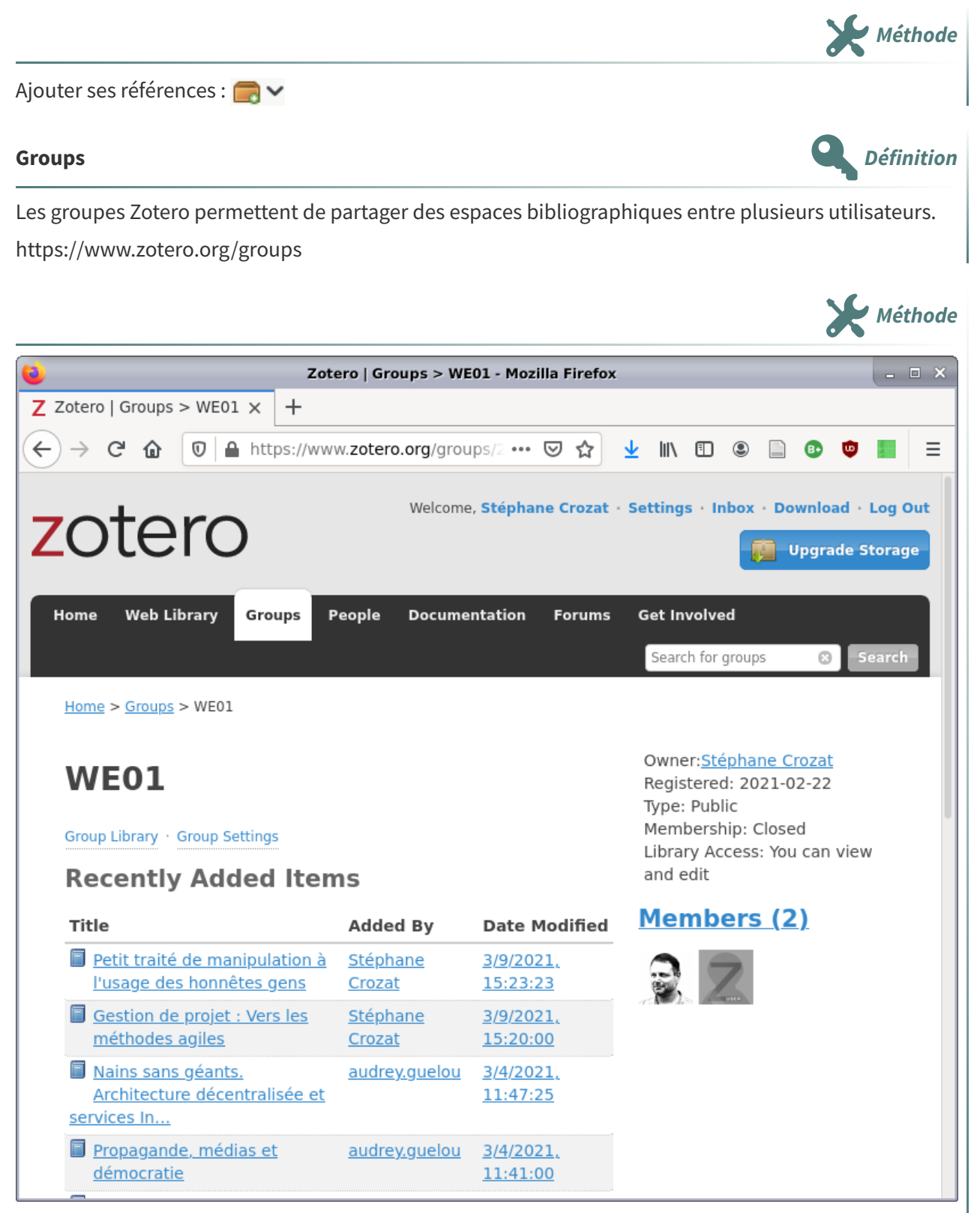

Accès au groupe WE01 (le groupe est public donc accessible à tout le monde en lecture)

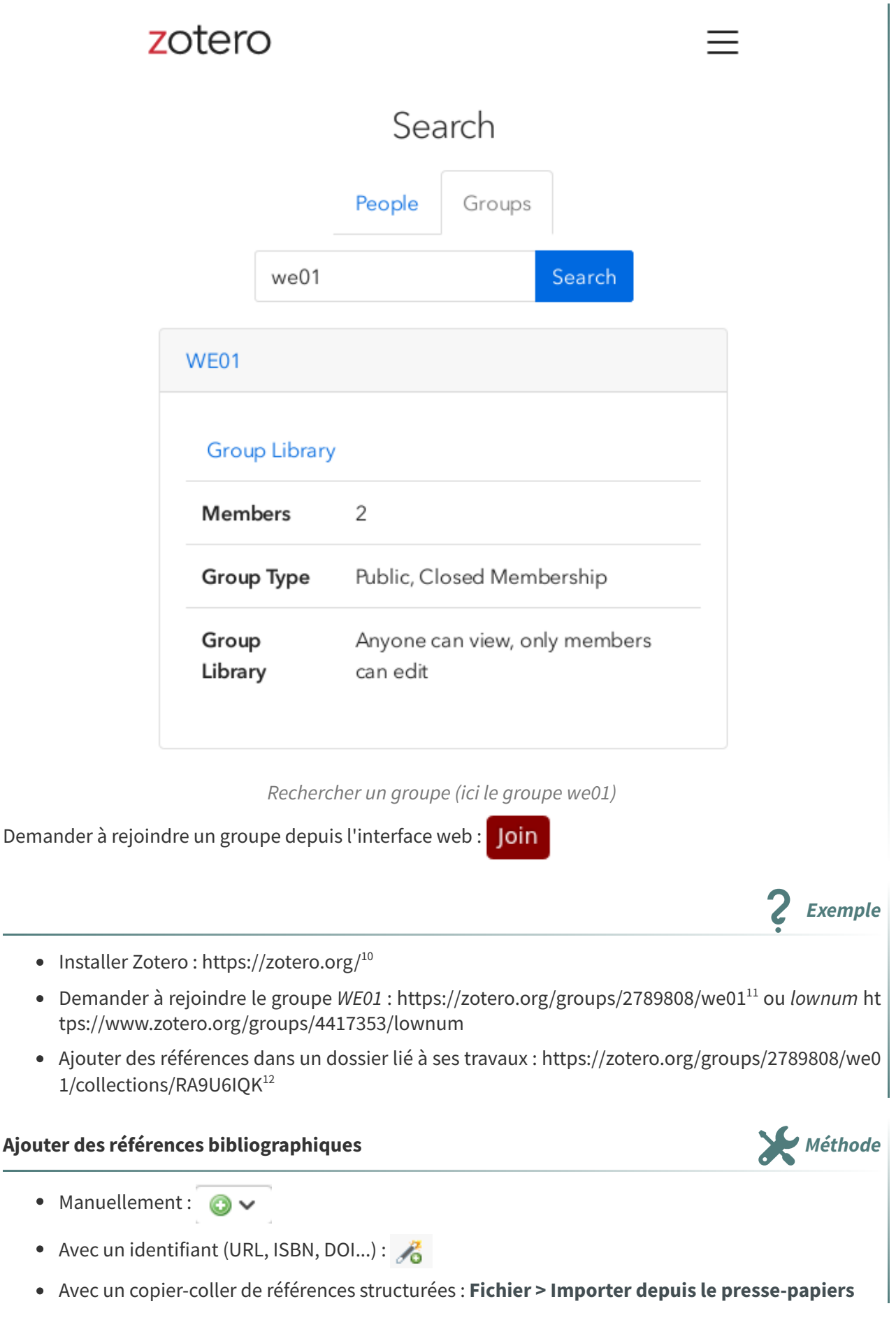

<span id="page-11-0"></span><sup>10.</sup><https://www.zotero.org/>

<span id="page-11-1"></span><sup>11.</sup><https://www.zotero.org/groups/2789808/we01>

<span id="page-11-2"></span><sup>12.</sup><https://www.zotero.org/groups/2789808/we01/collections/RA9U6IQK>

#### **Extraire** une bibliographie **Methode Methode Methode Methode Methode Methode**

Zotero permet ensuite de générer des bibliographies conformes à plusieurs standards.

- Sans choisir le format, il est possible de copier une bibliographie dans le presse-papiers :
	- 1. Sélectionner les items à extraire ;
	- 2. **Édition > Copier la bibliographie**.
- En choisissant le format :
	- 1. Sélectionner les items ou la collection (ou sous-collection) à extraire ;
	- 2. **Clic droit > Créer une bibliographie à partir des documents**.

Une norme de présentation de bibliographie qui est d'usage courant en France est la norme ISO-690.

#### **Bibliographie ISO-690 générée avec Zotero**

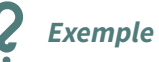

**Conseil**

- CROZAT, Stéphane, 2018. Traces: Vivre et mourir au temps des IA [en ligne]. Framabook. [Consulté le 22 février 2021]. Disponible à l'adresse : https://framabook.org/traces/
- CROZAT, Stéphane, 2020a. Connaître les machines, une question d'autonomie pour les humaines. Next INpact Magazine #2. 2020.
- CROZAT, Stéphane, 2020b. La réponse de l'hébergeur à la bergère. Framablog [en ligne]. 2020. [Consulté le 22 février 2021]. Disponible à l'adresse : https://framablog.org/2020/04/19/lareponse-de-lhebergeur-a-la-bergere/
- CROZAT, Stéphane, 2021. Vers une ataraxie numérique : low-technicisation et convivialité. In : Prendre soin de l'informatique et des générations, hommage à Bernard Stiegler. FYP Éditions.

#### **Le** blog Zotero francophone **Complément**

[https://zotero.hypotheses.org](https://zotero.hypotheses.org/)

### <span id="page-12-0"></span>**6. Notes de lecture (NDL)**

- 1. Identification
- 2. Idées retenues
- 3. Glossaire
- 4. Lectures associées

Exemple de note de lecture <sup>(cf. [p.14\)](#page-13-0)</sup>

**Exemple**

### <span id="page-13-0"></span>**7. Exemple de note de lecture**

#### **Identification**

BONNET, Emmanuel, LANDIVAR, Diego et MONNIN, Alexandre, 2021. Héritage et fermeture: une écologie du démantèlement. Éditions Divergences.

- Résumé de l'éditeur : « Alors que les mouvements progressistes rêvent de monde commun, nous héritons contre notre gré de communs moins bucoliques, «négatifs», à l'image des fleuves et sols contaminés, des industries polluantes, des chaînes logistiques ou encore des technologies numériques. Que faire de ce lourd héritage dont dépendent à court terme des milliards de personnes, alors qu'il les condamne à moyen terme? Nous n'avons pas d'autre choix que d'apprendre, en urgence, à destaurer, fermer et réaffecter ce patrimoine. »
- <https://www.editionsdivergences.com/livre/heritage-et-fermeture>
- Auteurs : Enseignants-chercheurs du Master of Science "Strategy & Design for the Anthropocene". <https://strategy-design-anthropocene.org/fr/programme>

Disponible à la BUTC.

#### **Il ne faut pas de rupture et ni de réforme mais une redirection.**

Rupture : hypothèse qu'on peut faire radicalement autrement, sans le capitalisme, brutalement.

Ex : ces options n'offre pas de piste techniques (pratiques) pour le démantèlement des artefacts du capitalisme (p96) (par exemple : les centrales nucléaires)

Réforme : hypothèse que le capitalisme est transformable (on garde le capitalisme et on le change, canalise, améliore...).

Ex : développement durable, capitalisme vert, transition...

#### **Redirection**

Pensée technique dont l'objet est l'héritage **et** la fermeture (héritage puis la fermeture).

- Passer d'une réflexion sur les moyens à une réflexion sur l'orientation (redirection).
- Le but n'est pas d'avoir un impact sur l'environnement pour avoir un impact (économiser de l'eau en se lavant les dents), mais de déployer une stratégie technologique visant à participer à la fermeture (p106).

#### **Héritage**

Nous héritons d'un monde dont nous dépendons (organisations, modèles économiques, usines, logistique...), il faut reconnaître et accepter ces objets y compris dans leur dimension négative (en hériter) pour rompre avec eux (s'en détacher, y renoncer, les fermer).

Hériter ne signifier pas suspendre ni rompre brutalement, mais gérer ; l'objectif n'est pas de réparer pour faire durer, mais de gérer dans un contexte de deuil, de « tonnes d'affaires à régler » (p86) « comme on hérite d'une responsabilité sans l'avoir choisie » (p96).

#### **Les 4 propriétés de l'héritage**

- L'héritage est d'abord une continuité (et ce n'est pas un choix).
- L'héritage est un deuil.
- L'héritage est une charge.
- L'héritage est une responsabilité.

#### **Fermeture**

« désaffecter ce qui [...] n'est plus soutenable, pour le réaffecter à autre chose »

Cesser de créer, d'innover, de produire ; Mettre en place des stratégies de sobriété, voire de peurs ou d'interdits (tabous).

S'oppose à l'**ouverture** qui est le moteur de notre trajectoire de développement, le paradigme ultradominant de l'économie et de l'ingénierie (innover, faire des choses nouvelles, ouvrir de nouveaux horizons).

#### **Difficulté liées à la fermeture**

- Il y a peu de compétences techniques de la fermeture (les ingénieurs sont des ingénieurs de l'ouverture et non de la fermeture).
- Représentation négative des métiers de la fermeture (démolisseurs, éboueurs...).
- La question de la fermeture est toujours systémique (ex : fermer un hypermarché qui fait vivre 1500 familles).

#### **Lexique en lien avec la fermeture**

- Désinnovation : renoncer à l'usage d'innovations (y compris par l'interdit légal ; exemple de la drogue ou du nucléaire dans certains pays).
- Destauration : acte de ne pas faire advenir les technologies en genèse.
- Enquête scientifique (en contexte de fermeture) : étude des conséquences d'une innovation pouvant conduire à sa fermeture (cigarette, glyphosate, nitrates...) ; l'enquête scientifique prend beaucoup plus de temps que le déploiement de l'innovation technique qu'elle étudie.
- Technologie zombie (concept proposé par le physicien Belge José Halloy) : artefact non viable à court, moyen ou long terme ; artefact dépassé en terme de viabilité ; qui met en péril les humains et non-humains.
- Ruine (de l'Anthropocène) : structures abandonnées de fait (usines désaffectées) ou en voie de l'être (voitures).
- Ruine ruinée (cf technologie zombifiée) : ruines de fait, visibles, vieilles, détruites, qu'il faut gérer comme déchets.
- Ruine ruineuse (cf technologie zombifiante) : ruines en puissance, qui peuvent être flambantes neuves, qui coûtent (qui ruine) au niveau écologique (ex : aviation) souvent de façon systémique (ex : chaînes logistiques).
- Commun : « Les communs sont des ressources partagées, gérées et maintenues collectivement par une communauté (Wikipédia) »

#### **Communs négatifs**

Ce qu'il faut faire pour hériter des ruines ou technologies zombies c'est les gérer comme des **communs** négatifs.

- Elles sont un héritage,
- avec une valeur négative,
- à partager et/ou à gérer collectivement, par des communautés avec règles de gouvernance.

Rappels

#### **Lectures associées**

Articles de presse associés :

- [https://usbeketrica.com/fr/article/heritage-et-fermeture-une-voie-nouvelle-pour-demanteler-le](https://usbeketrica.com/fr/article/heritage-et-fermeture-une-voie-nouvelle-pour-demanteler-le-legs-du-capitalisme)legs-du-capitalisme
- [https://www.lemonde.fr/idees/article/2021/09/03/crise-climatique-nous-devons-apprendre-a-d](https://www.lemonde.fr/idees/article/2021/09/03/crise-climatique-nous-devons-apprendre-a-desinnover_6093287_3232.html) esinnover\_6093287\_3232.html [\[copie](https://aswemay.fr/res/crise-climatique-nous-devons-apprendre-a-desinnover.pdf) pdf [13](#page-15-0) ]

Introduction aux communs :

- <https://fr.wikipedia.org/wiki/Communs>
- [https://fr.wikipedia.org/wiki/La\\_Gouvernance\\_des\\_biens\\_communs\\_:\\_Pour\\_une\\_nouvelle\\_app](https://fr.wikipedia.org/wiki/La_Gouvernance_des_biens_communs_:_Pour_une_nouvelle_approche_des_ressources_naturelles) roche\_des\_ressources\_naturelles
- LE CROSNIER, Hervé, 2015. En communs: Une introduction aux communs de la connaissance. C&F Éditions.

Communs négatifs :

MAUREL, Lionel, 2023. Des communs positifs aux communs négatifs. Repenser les communs à l'ère de l'Anthropocène. Multitudes. 2023. Vol. 93, n° 4, pp. 56‑61. DOI 10.3917/mult.093.0056.

<span id="page-15-0"></span>13.<https://aswemay.fr/res/crise-climatique-nous-devons-apprendre-a-desinnover.pdf>

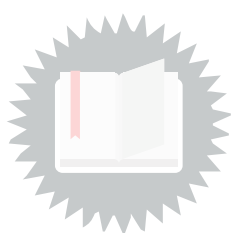

<span id="page-16-1"></span><span id="page-16-0"></span>[[exercice](#page-2-1) p. 3] **Solution n°1**

<span id="page-16-2"></span>[[exercice](#page-2-2) p. 3] **Solution n°2**

<span id="page-16-3"></span>[[exercice](#page-2-3) p. 3] **Solution n°3**

<span id="page-16-4"></span>[[exercice](#page-2-4) p. 3] **Solution n°4**

## <span id="page-17-0"></span>**Bibliographie**

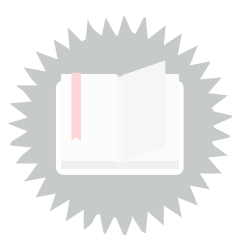

<span id="page-17-1"></span>[Defosse et al., 2006] Defosse Marie-Françoise, Follet Marianne, Maniez Dominique. 2006. Rechercher l'information. C2IMES. <http://www.c2imes.org/MODULES/B2>.